## <span id="page-0-0"></span>GeneticsDesign

November 11, 2009

### R topics documented:

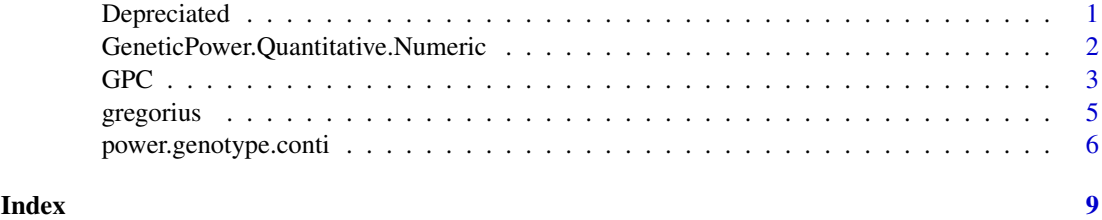

Depreciated *Depreciated functions*

#### <span id="page-0-1"></span>Description

These functions are depreciated.

#### Usage

```
power.casectrl(...)
```
#### Arguments

... All arguments are ignored

#### Details

The power.casectl function contained serious errors and has been replaced by [GPC](#page-2-1), GeneticPower.Quantita or [GeneticPower.Quantitative.Numeric](#page-1-2) as appropriate.

In specific, the power.casectl function used an expected contingency table to create the test statistic that was erroneously based on the underlying null, rather than on the marginal totals of the observed table. In addition, the modeling of dominant and recessive modes of inheritance had assumed a "perfect" genotype with no disease, whereas in reality a dominant or recessive mode of inheritance simply means that two of the genotypes will have an identical odds ratio compared to the 3rd genotype (the other homozygote).

<span id="page-1-2"></span><span id="page-1-0"></span>GeneticPower.Quantitative.Numeric *Power of Genetics Study*

#### <span id="page-1-1"></span>Description

Compute power of quantitative genetics studies, when the genotype is handled as a numeric value (0,1,2) GeneticPower.Quantitative.Numeric or as a factor GeneticPower.Quantitative.Factor.

#### Usage

```
GeneticPower.Quantitative.Numeric(
                    N=1000,
                    delta=1,
                    freq=0.15,
                    minh=c("additive", "dominant", "recessive"),
                    sigma=1,
                    OtherParms=0,
                    alpha=0.05,
                    numtests=1,
                    moi=NULL,
                    rsquared=NULL)
GeneticPower.Quantitative.Factor(
                    N=1000,
                    delta=1,
                    freq=0.15,
                    minh=c("additive","dominant","recessive"),
                    sigma=1,
                    OtherParms=0,
                    alpha=0.05,
                    numtests=1,
                    moi=NULL,
                    rsquared=NULL)
```
#### Arguments

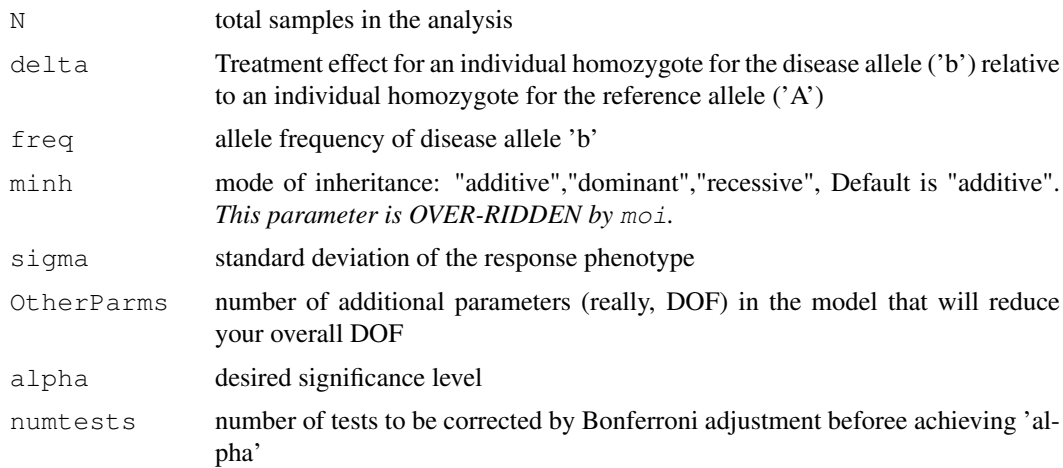

#### <span id="page-2-0"></span> $GPC$  3

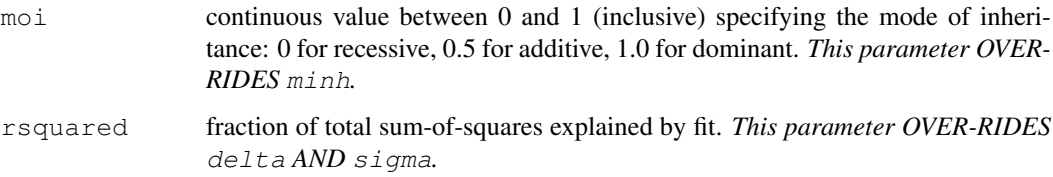

#### Details

The value of moi overrides any value specified for minh. Specifying a minh="recessive" is equivalent to specifying moi=0, minh="additive" is equivalent to moi=0.5, and minh="dominant" is equivalent to moi=1.0.

#### Author(s)

Craig L.Hyde (Craig.L.Hyde@pfizer.com) and Feng Gao (feng.gao1@pfizer.com)

#### Examples

```
GeneticPower.Quantitative.Numeric(
                                   N=50,
                                   freq=0.1,
                                   minh="recessive",
                                   alpha=0.05
                                   )
GeneticPower.Quantitative.Factor(
                                   N=50,
                                   freq=0.1,
                                   minh="recessive",
                                   alpha=0.05
                                  )
##
```
<span id="page-2-1"></span>GPC *Genetics power calculator for linear trend association studies*

#### Description

Genetics power calculator for linear trend association studies.

#### Usage

```
GPC(pA, pD, RRAa, RRAA, r2, pB,
            nCase=500, ratio=1, alpha=0.05, quiet=FALSE)
GPC.default(pA, pD, RRAa, RRAA, Dprime, pB,
            nCase=500, ratio=1, alpha=0.05, quiet=FALSE)
```
#### Arguments

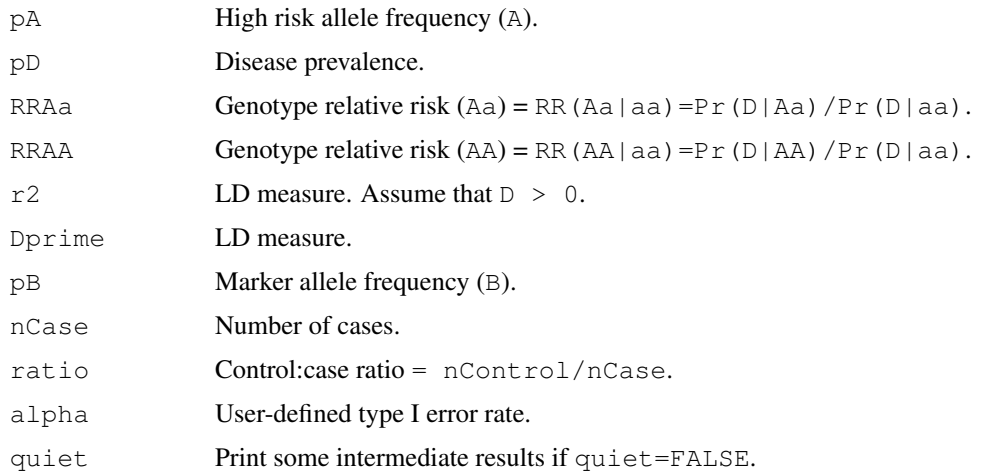

#### Details

The power is for the test that disease is associated with a marker, given high risk allele frequency (A), disease prevalence, genotype relative risk (Aa), genotype relative risk (AA), LD measure (D' or  $r^2$ ), marker allele frequency (B), number of cases, control:case ratio, and probability of the Type I error. The linear trend test (Cochran 1954; Armitage 1955) is used.

#### Value

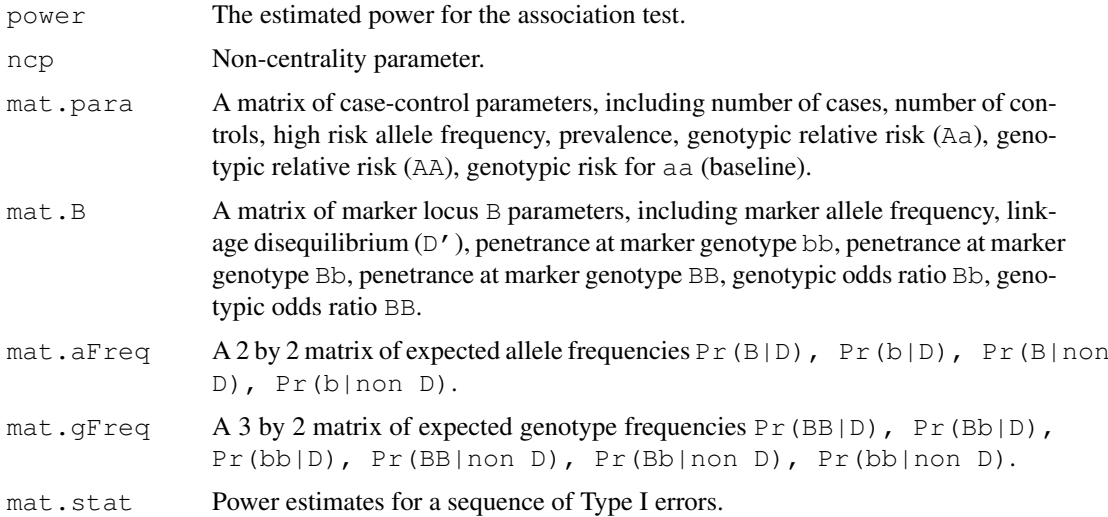

#### Author(s)

Weiliang Qiu (stwxq@channing.harvard.edu), Ross Lazarus (ross.lazarus@channing.harvard.edu)

#### References

Armitage, P. (1955) Tests for linear trends in proportions and frequencies. *Biometrics*, 11, 375-386. Cochran, W.G. (1954) Some methods for strengthening the common chi-squared tests. *Biometrics*, 10, 417-451.

<span id="page-4-0"></span>Gordon D, Finch SJ, Nothnagel M, Ott J (2002) Power and sample size calculations for case-control genetic association tests when errors are present: application to single nucleotide polymorphisms. *Hum. Hered.*, 54:22-33.

Gordon D, Haynes C, Blumenfeld J, Finch SJ (2005) PAWE-3D: visualizing Power for Association With Error in case/control genetic studies of complex traits. *Bioinformatics*, 21:3935-3937.

Purcell S, Cherny SS, Sham PC. (2003). Genetic Power Calculator: design of linkage and association genetic mapping studies of complex traits. *Bioinformatics*, 19(1):149-150.

Sham P. (1998). *Statistics in Human Genetics.* Arnold Applications of Statistics.

#### Examples

```
res1<-GPC(pA=0.05, pD=0.1, RRAa=1.414, RRAA=2, r2=0.9, pB=0.06,
                 nCase=500, ratio=1, alpha=0.05, quiet=FALSE)
res2<-GPC.default(pA=0.05, pD=0.1, RRAa=1.414, RRAA=2, Dprime=0.9, pB=0.06,
                 nCase=500, ratio=1, alpha=0.05, quiet=FALSE)
```
gregorius *Probability of Observing All Alleles with a Given Frequency in a Sample of a Specified Size.*

#### Description

Probability of observing all alleles with a given frequency in a sample of a specified size.

#### Usage

```
gregorius(freq, N, missprob, tol = 1e-10, maxN = 10000, maxiter=100, showiter =
```
#### Arguments

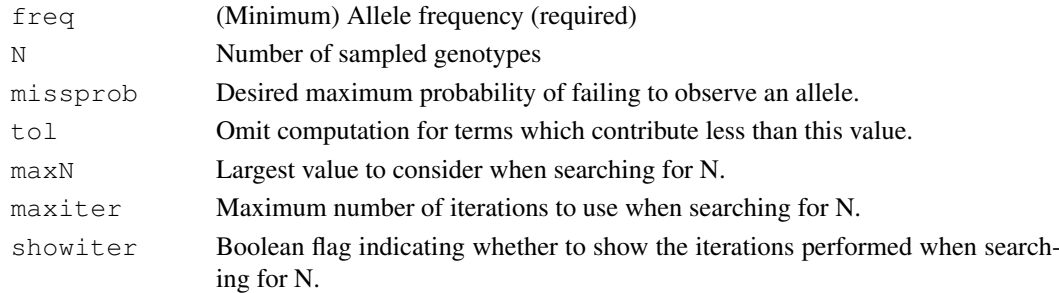

#### Details

If freq and N are provided, but missprob is omitted, this function computes the probability of failing to observe all alleles with true underlying frequency freq when N diploid genotypes are sampled. This is accomplished using the sum provided in Corollary 2 of Gregorius (1980), omitting terms which contribute less than  $\text{tol}$  to the result.

When freq and missprob are provide, but N is omitted. A binary search on the range of [1,maxN] is performed to locate the smallest sample size, N, for which the probability of failing to observe all alleles with true underlying frequency freq is at most missprob. In this case, maxiter specifies the largest number of iterations to use in the binary search, and showiter controls whether the iterations of the search are displayed.

<span id="page-5-0"></span>A list containing the following values:

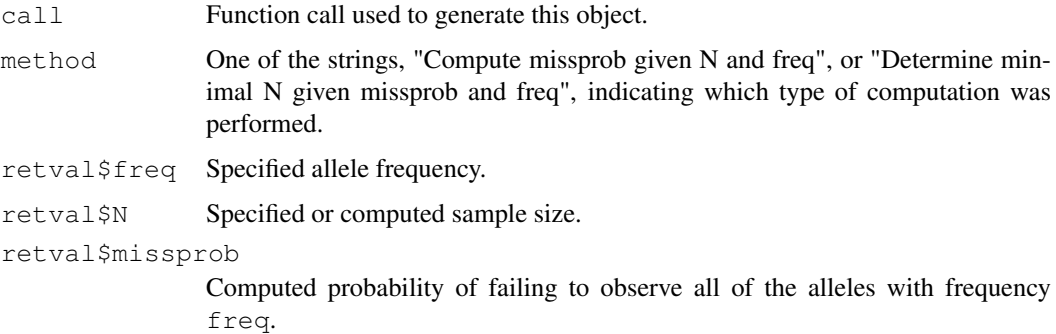

#### Note

This code produces sample sizes that are slightly larger than those given in table 1 of Gregorius (1980). This appears to be due to rounding of the computed missprobs by the authors of that paper.

#### Author(s)

Code submitted by David Duffy  $\langle \text{davidD@qumr.edu.au} \rangle$ , substantially enhanced by Gregory R. Warnes (warnes@bst.rochester.edu).

#### References

Gregorius, H.R. 1980. The probability of losing an allele when diploid genotypes are sampled. Biometrics 36, 643-652.

#### Examples

```
# Compute the probability of missing an allele with frequency 0.15 when
# 20 genotypes are sampled:
gregorius(freq=0.15, N=20)
```

```
# Determine what sample size is required to observe all alleles with true
# frequency 0.15 with probability 0.95
gregorius(freq=0.15, missprob=1-0.95)
```

```
power.genotype.conti
```
*power for genetic studies using baseline measure*

#### Description

Estimate power for genetice studies using baseline measurements via simulation.

#### power.genotype.conti 7

#### Usage

```
power.genotype.conti(N, Rep = 2000, alpha = 0.05, ...)
simu.genotype.conti(N, p=0.15, pi=0, me1=50, me2=me1, delta=-5,
                    sd1=10, sd2=10, verbose=FALSE,
                    minh=c('additive', 'dominant', 'recessive'),
                    genotype.delta=TRUE, Factor=FALSE)
```
#### Arguments

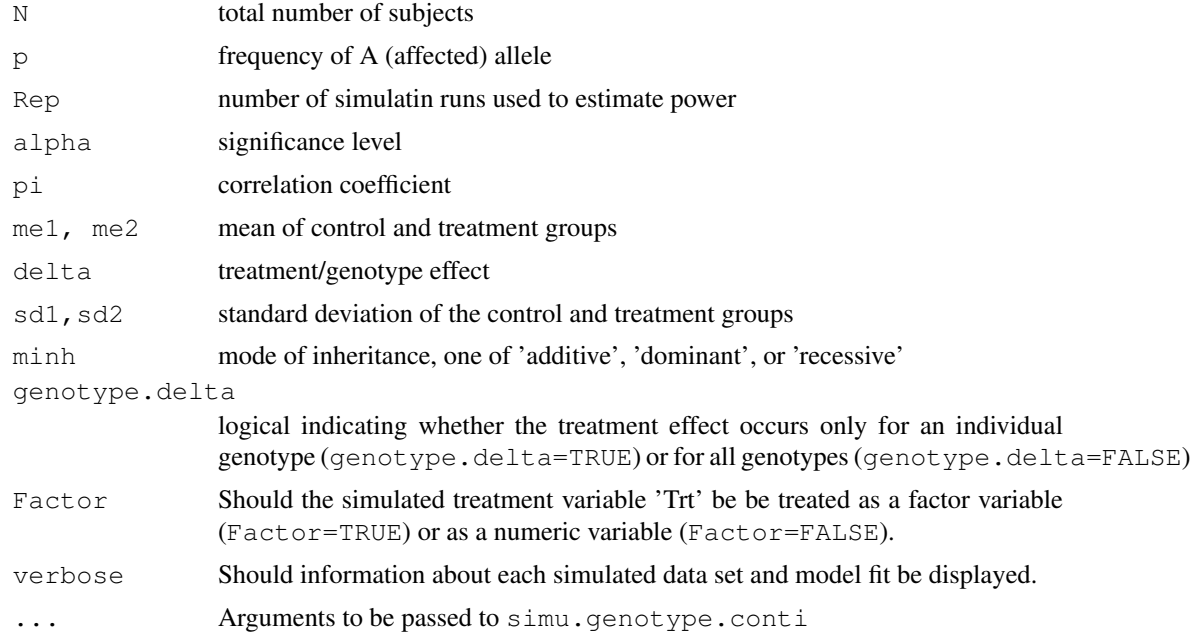

#### Value

~Describe the value returned If it is a LIST, use

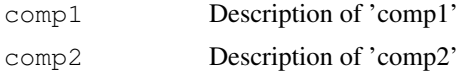

...

#### Author(s)

Michael Man, minor changes by Gregory R. Warnes  $\langle \text{greg} @ \text{random-technologies-llc.com} \rangle$ 

#### References

Frison and Pocock (1992) "Repeated measures in clinical trials: analysis using mean summary statistics and its implications for design" Statistics in Medicine 11:1685-1704

Vickers (2001) "The use of percentage change from baseline as an outcome in a controlled trial is statistically inefficient: a simulation study" BMC Med Res Methodol. 2001; 1 (1): 6

#### See Also

[power.casectrl](#page-0-1)

#### Examples

```
## Not run:
 # use defaults, 100 subjects
 power.genotype.conti(N=100)
  # same calculation, specifying all values
 power.genotype.conti(N=100, Rep=2000, p=0.15, pi=0, me1=50, me2=50, delta=-5,
                      sd1=10, sd2=10, verbose=FALSE, minh='additive',
                      genotype.delta=TRUE, Factor=FALSE)
  # Show details for small simulation study
 power.genotype.conti(N=10, verbose=TRUE)
## End(Not run)
```
# <span id="page-8-0"></span>Index

```
∗Topic design
   GeneticPower.Quantitative.Numeric,
       2
   power.genotype.conti, 6
∗Topic htest
   GPC, 3
∗Topic misc
   Depreciated, 1
   gregorius, 5
Depreciated, 1
GeneticPower.Quantitative.Factor,
       1
GeneticPower.Quantitative.Factor
       (GeneticPower.Quantitative.Numeric),
       2
GeneticPower.Quantitative.Numeric,
      1, 2
GPC, 1, 3
gregorius, 5
power.casectrl, 7
power.casectrl (Depreciated), 1
power.genotype.conti, 6
simu.genotype.conti
       (power.genotype.conti), 6
```